## **Añadir totales y porcentajes a las columnas y filas del resumen de presupuesto (1112\_RESUMENES\_03)**

2012-02-08 09:16 - Jaime Ortiz

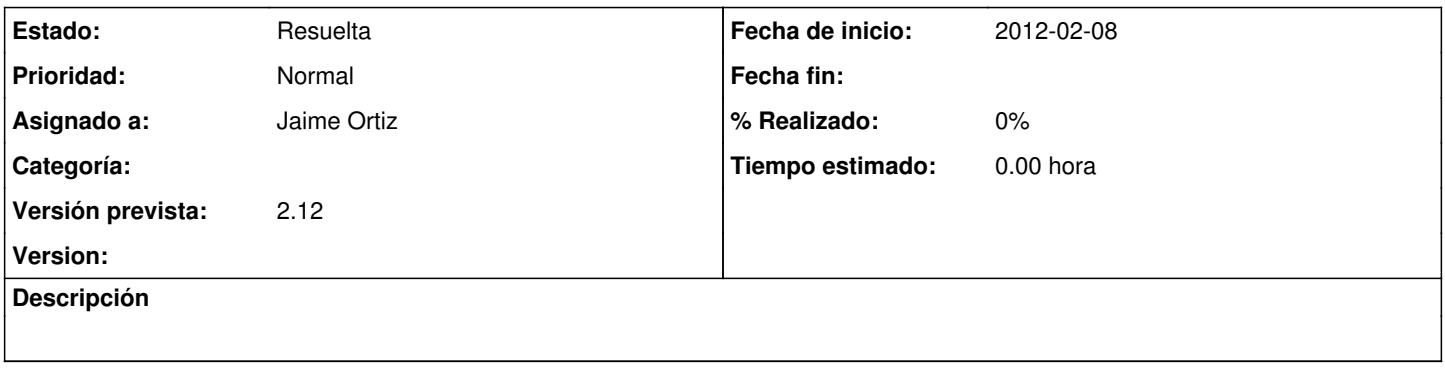

## **Histórico**

## **#1 - 2012-02-09 09:02 - Jaime Ortiz**

*- Estado cambiado Nueva por Asignada*

## **#2 - 2012-02-09 09:02 - Jaime Ortiz**

*- Estado cambiado Asignada por Resuelta*